## Comment connecter une carte Arduino Uno avec mBlock5 ?

Ce document a pour objectif de t'aider à connecter une interface programmable de type « Arduino Uno » à une unité centrale afin d'y téléverser un programme. Au préalable il faut avoir installé le logiciel mBlock5 ainsi que l'IDE Arduino sur l'unité centrale concernée.

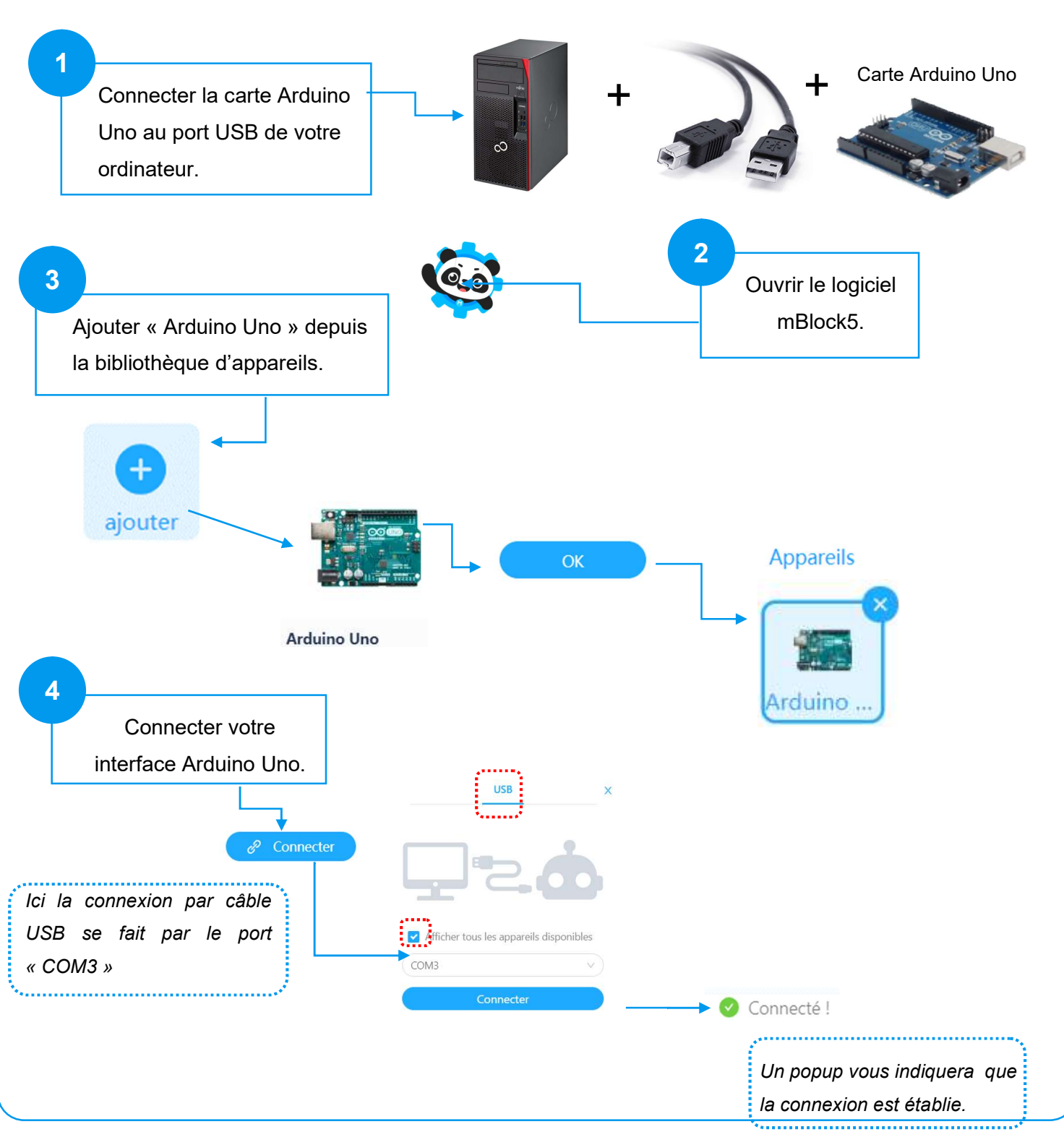

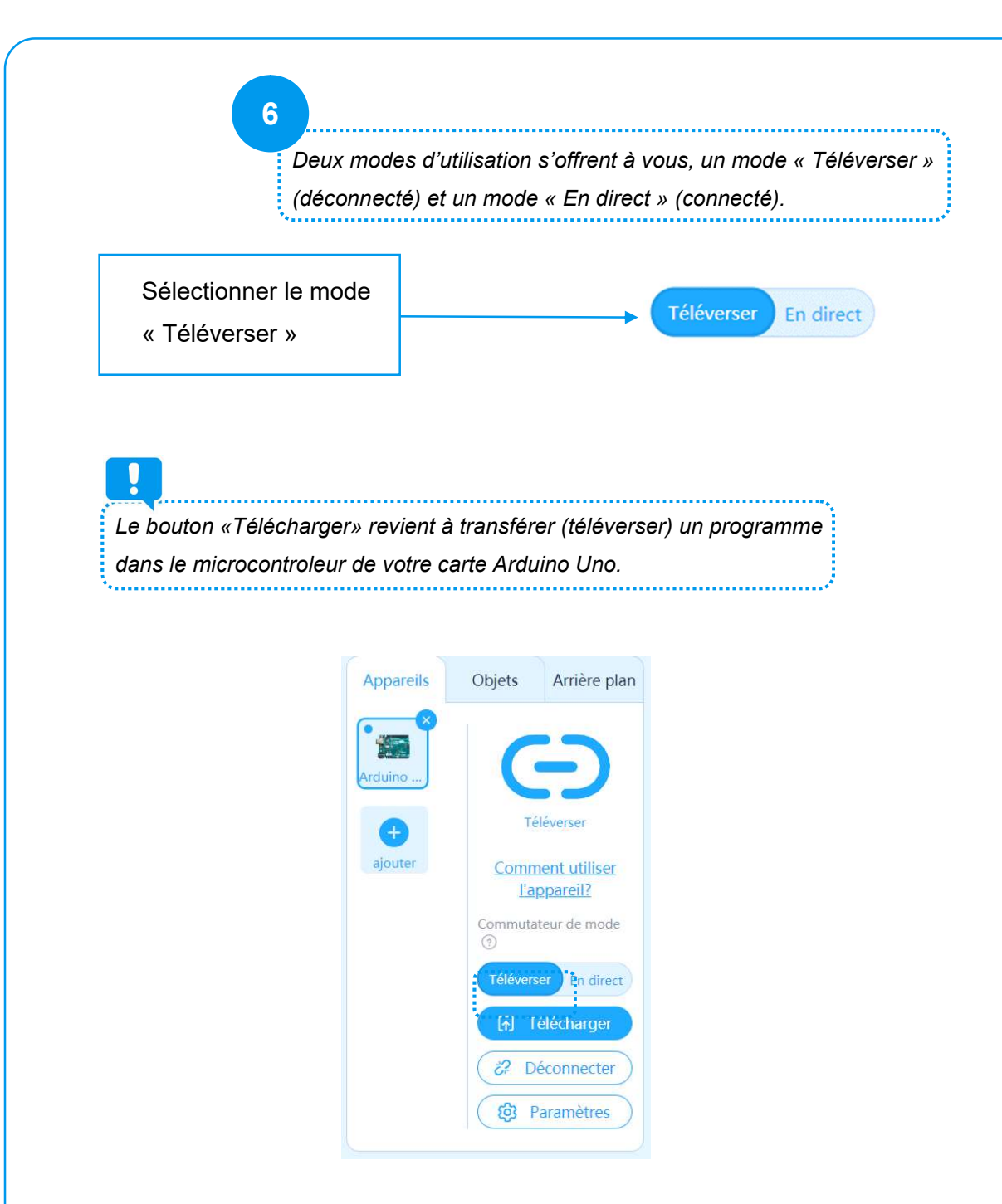